# **Vlang**

**A System Level Verification Perspective**

Puneet Goel <puneet@coverify.com>

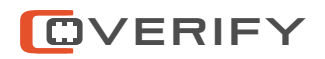

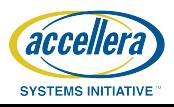

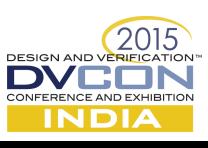

## **In this section …**

#### **Runtime Efficiency**

**Multi UVM Root**

**Coverification**

**Top Down Verification**

**Modeling**

**Open Source**

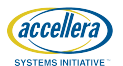

2

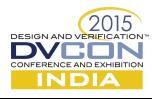

- ▶ State-of-the-art HVLs like SystemVerilog were drafted with RTL simulation in mind
- ▶ SV performance becomes a bottleneck when testbenching Emulation/ESL Platforms
- ▶ SV DPI overhead adds to testbench performance woes ▶ SV DPI overhead adds to testbench<br>performance woes<br>L Testbenches need to be ...<br>
▶ Faster by at least an order of magnitude<br>
▶ ABI Compatible with C/C++

**ESL Testbenches need to be …**

- ▶ Faster by at least an order of magnitude
- 

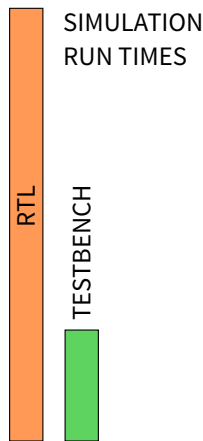

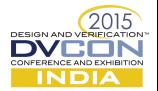

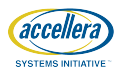

- ▶ State-of-the-art HVLs like SystemVerilog were drafted with RTL simulation in mind
- ▶ SV performance becomes a bottleneck when testbenching Emulation/ESL Platforms
- ▶ SV DPI overhead adds to testbench performance woes ▶ SV DPI overhead adds to testbench<br>performance woes<br>L Testbenches need to be ...<br>
▶ Faster by at least an order of magnitude<br>
▶ ABI Compatible with C/C++

**ESL Testbenches need to be …**

- ▶ Faster by at least an order of magnitude
- 

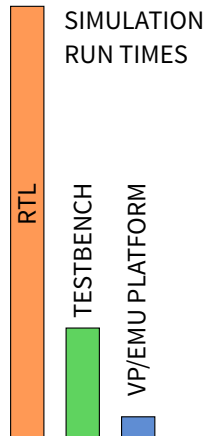

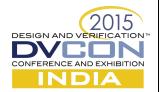

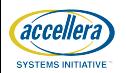

- ▶ State-of-the-art HVLs like SystemVerilog were drafted with RTL simulation in mind
- ▶ SV performance becomes a bottleneck when testbenching Emulation/ESL Platforms
- ▶ SV DPI overhead adds to testbench performance woes ▶ SV DPI overhead adds to testbench<br>performance woes<br>L Testbenches need to be ...<br>
▶ Faster by at least an order of magnitude<br>
▶ ABI Compatible with C/C++
- **ESL Testbenches need to be …**
	- ▶ Faster by at least an order of magnitude
	-

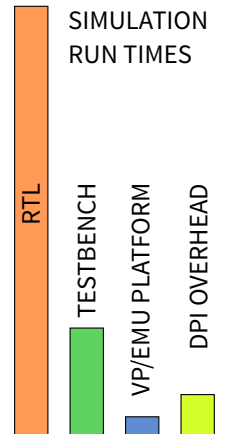

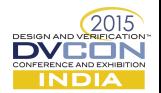

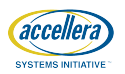

- ▶ State-of-the-art HVLs like SystemVerilog were drafted with RTL simulation in mind
- ▶ SV performance becomes a bottleneck when testbenching Emulation/ESL Platforms
- ▶ SV DPI overhead adds to testbench performance woes ▶ SV DPI overhead adds to testbench<br>performance woes<br>L Testbenches need to be ...<br>
▶ Faster by at least an order of magnitude<br>
▶ ABI Compatible with C/C++

**ESL Testbenches need to be …**

- Faster by at least an order of magnitude
- 

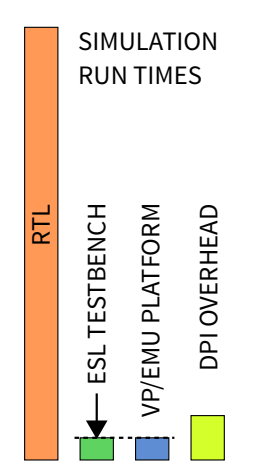

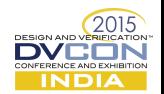

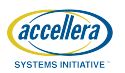

- ▶ State-of-the-art HVLs like SystemVerilog were drafted with RTL simulation in mind
- ▶ SV performance becomes a bottleneck when testbenching Emulation/ESL Platforms
- ▶ SV DPI overhead adds to testbench performance woes ▶ SV DPI overhead adds to testbench<br>performance woes<br>L Testbenches need to be ...<br>
▶ Faster by at least an order of magnitude<br>
▶ ABI Compatible with C/C++

**ESL Testbenches need to be …**

- ▶ Faster by at least an order of magnitude
- 

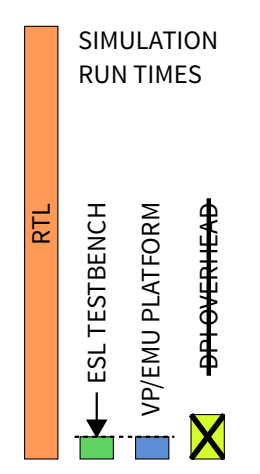

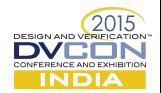

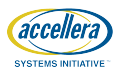

- ▶ Both SystemVerilog and SystemC (as of now) run on a single OS thread
	- ▶ SV/SystemC use Cooperative Threading for Fork/Spawn
- ▶ Testbench can be made efficient by invoking concurrent threads
- $\triangleright$  And even more efficient by running the testbench in parallel

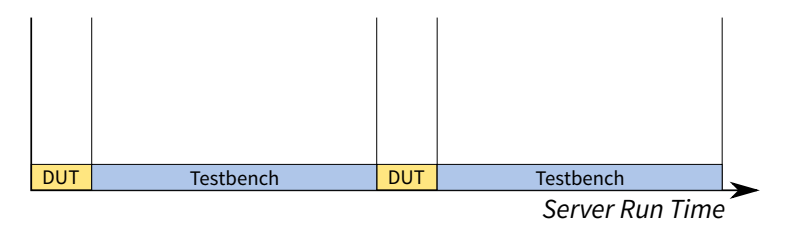

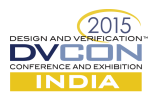

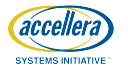

- $\triangleright$  Both SystemVerilog and SystemC (as of now) run on a single OS thread
	- ▶ SV/SystemC use Cooperative Threading for Fork/Spawn
- ▶ Testbench can be made efficient by invoking concurrent threads
- $\triangleright$  And even more efficient by running the testbench in parallel

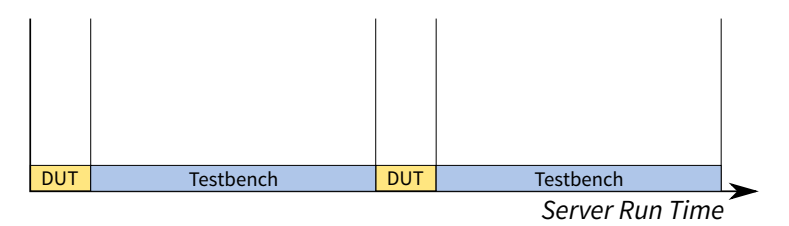

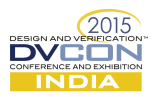

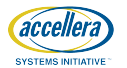

- ▶ Both SystemVerilog and SystemC (as of now) run on a single OS thread
	- ▶ SV/SystemC use Cooperative Threading for Fork/Spawn
- Testbench can be made efficient by invoking concurrent threads
- $\triangleright$  And even more efficient by running the testbench in parallel

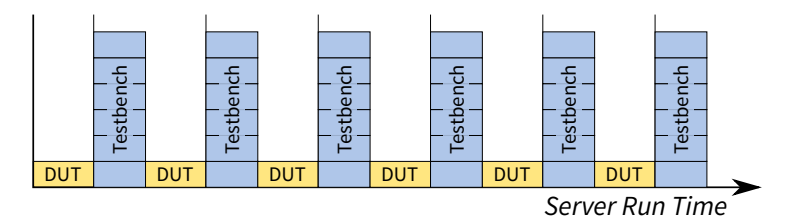

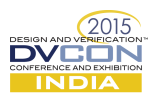

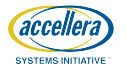

- ▶ Both SystemVerilog and SystemC (as of now) run on a single OS thread
	- ▶ SV/SystemC use Cooperative Threading for Fork/Spawn
- ▶ Testbench can be made efficient by invoking concurrent threads
- $\triangleright$  And even more efficient by running the testbench in parallel

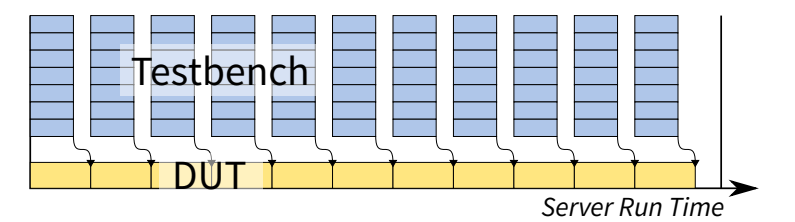

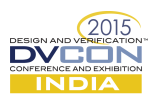

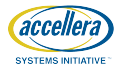

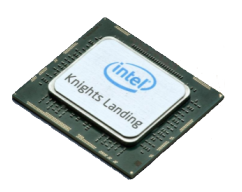

- $\triangleright$  It will have minimum 60 and a maximum 72 cores
- $\blacktriangleright$  Each core will run 4 threads in parallel
	- ▶ With up to 288 threads running in parallel, concurrency in application programs becomes an essential aspect of coding
- ▶ KNL will also have a minimum 16GB on-chip DRAM
	- $\blacktriangleright$  To maximize potential, Go Parallel
	- $\blacktriangleright$  Running multiple simulations on a Multicore Server is the quickest way to hit *Memory Wall*
- ▶ Multicore is here to Stay! Are you Ready!!

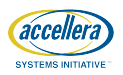

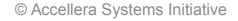

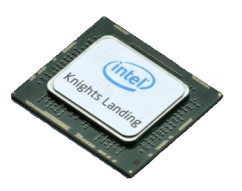

- $\blacktriangleright$  It will have minimum 60 and a maximum 72 cores
- $\blacktriangleright$  Each core will run 4 threads in parallel
	- ▶ With up to 288 threads running in parallel, concurrency in application programs becomes an essential aspect of coding
- ▶ KNL will also have a minimum 16GB on-chip DRAM
	- $\blacktriangleright$  To maximize potential, Go Parallel
	- $\blacktriangleright$  Running multiple simulations on a Multicore Server is the quickest way to hit *Memory Wall*
- ▶ Multicore is here to Stay! Are you Ready!!

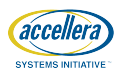

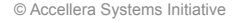

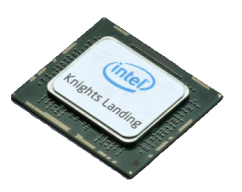

- $\blacktriangleright$  It will have minimum 60 and a maximum 72 cores
- $\blacktriangleright$  Each core will run 4 threads in parallel
	- ▶ With up to 288 threads running in parallel, concurrency in application programs becomes an essential aspect of coding
- ▶ KNL will also have a minimum 16GB on-chip DRAM
	- $\blacktriangleright$  To maximize potential, Go Parallel
	- $\blacktriangleright$  Running multiple simulations on a Multicore Server is the quickest way to hit *Memory Wall*
- ▶ Multicore is here to Stay! Are you Ready!!

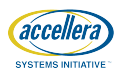

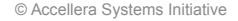

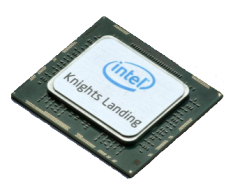

- $\blacktriangleright$  It will have minimum 60 and a maximum 72 cores
- $\blacktriangleright$  Each core will run 4 threads in parallel
	- ▶ With up to 288 threads running in parallel, concurrency in application programs becomes an essential aspect of coding
- ▶ KNL will also have a minimum 16GB on-chip DRAM
	- ▶ To maximize potential, Go Parallel
	- $\blacktriangleright$  Running multiple simulations on a Multicore Server is the quickest way to hit *Memory Wall*
- ▶ Multicore is here to Stay! Are you Ready!!

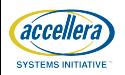

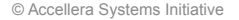

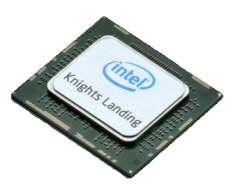

- $\blacktriangleright$  It will have minimum 60 and a maximum 72 cores
- $\blacktriangleright$  Each core will run 4 threads in parallel
	- ▶ With up to 288 threads running in parallel, concurrency in application programs becomes an essential aspect of coding
- ▶ KNL will also have a minimum 16GB on-chip DRAM
	- ▶ To maximize potential, Go Parallel
	- $\blacktriangleright$  Running multiple simulations on a Multicore Server is the quickest way to hit *Memory Wall*
- ▶ Multicore is here to Stay! Are you Ready!!

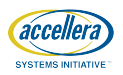

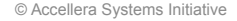

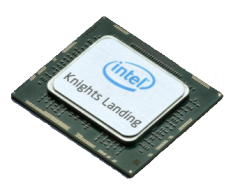

- $\blacktriangleright$  It will have minimum 60 and a maximum 72 cores
- $\blacktriangleright$  Each core will run 4 threads in parallel
	- ▶ With up to 288 threads running in parallel, concurrency in application programs becomes an essential aspect of coding
- ▶ KNL will also have a minimum 16GB on-chip DRAM
	- $\blacktriangleright$  To maximize potential, Go Parallel
	- $\blacktriangleright$  Running multiple simulations on a Multicore Server is the quickest way to hit *Memory Wall*
- ▶ Multicore is here to Stay! Are you Ready!!

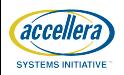

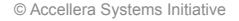

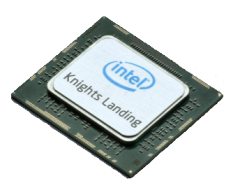

- $\blacktriangleright$  It will have minimum 60 and a maximum 72 cores
- $\blacktriangleright$  Each core will run 4 threads in parallel
	- ▶ With up to 288 threads running in parallel, concurrency in application programs becomes an essential aspect of coding
- ▶ KNL will also have a minimum 16GB on-chip DRAM
	- $\blacktriangleright$  To maximize potential, Go Parallel
	- $\blacktriangleright$  Running multiple simulations on a Multicore Server is the quickest way to hit *Memory Wall*
- Multicore is here to Stay! Are you Ready!!

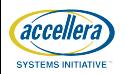

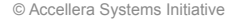

#### **Vlang is Multi-Core Enabled**

- ▶ Vlang Simulator comes fitted with a Multicore Task **Scheduler**
- ▶ Customizing Multicore Parallelism in Vlang is easy

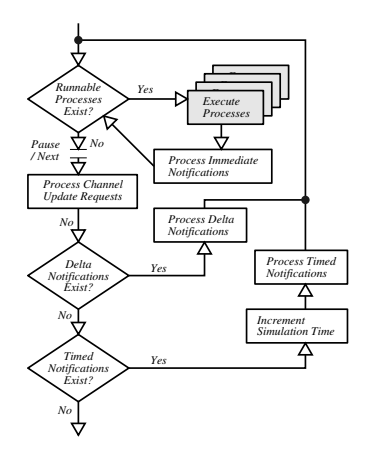

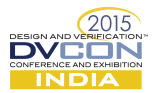

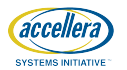

#### **Vlang is Multi-Core Enabled**

- ▶ Vlang Simulator comes fitted with a Multicore Task Scheduler
- ▶ Customizing Multicore Parallelism in Vlang is easy

```
class TestBench: RootEntity {
  uvm root entity! (apb root) tb;
  this(string name) {
    super(name);
  }
}
int main() {
  TestBench test =
    new TestBench("test");
  test.multiCore(4, 0);
  test.elaborate();
  test.simulate();
  return 0;
}
```
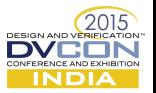

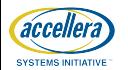

- Most System Level Designs have multiple (TLM) Interfaces
- ▶ Each (TLM) Interface requires a VIP (or a uvm\_agent)
	- ▶ Most VPIs have no interaction with other VIPs
	- $\blacktriangleright$  This provides the right opportunity for parallelism
	- ▶ Vlang UVM implementation runs uvm\_agent threads parallelly

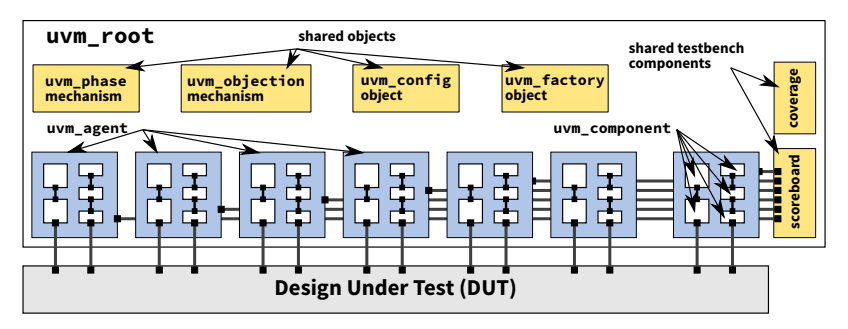

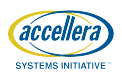

- Most System Level Designs have multiple (TLM) Interfaces
- Each (TLM) Interface requires a VIP (or a uvm\_agent)
	- ▶ Most VPIs have no interaction with other VIPs
	- $\blacktriangleright$  This provides the right opportunity for parallelism
	- ▶ Vlang UVM implementation runs uvm\_agent threads parallelly

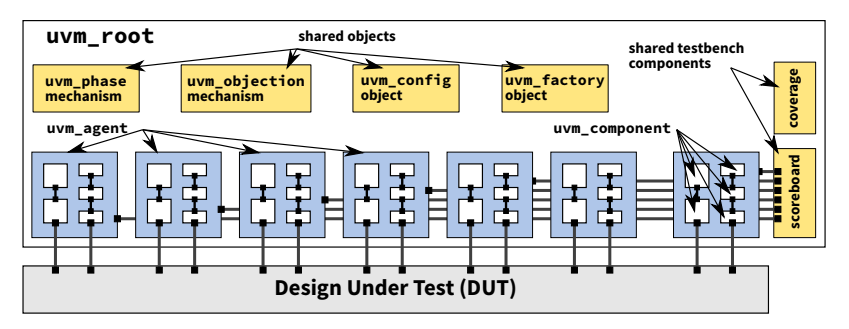

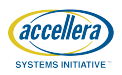

- Most System Level Designs have multiple (TLM) Interfaces
- ▶ Each (TLM) Interface requires a VIP (or a uvm\_agent)
	- ▶ Most VPIs have no interaction with other VIPs
	- ▶ This provides the right opportunity for parallelism
	- ▶ Vlang UVM implementation runs uvm\_agent threads parallelly

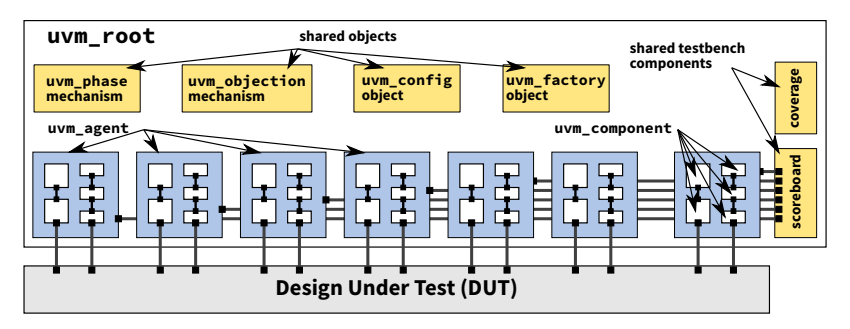

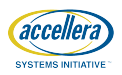

- Most System Level Designs have multiple (TLM) Interfaces
- ▶ Each (TLM) Interface requires a VIP (or a uvm\_agent)
	- ▶ Most VPIs have no interaction with other VIPs
	- $\blacktriangleright$  This provides the right opportunity for parallelism
	- ▶ Vlang UVM implementation runs uvm\_agent threads parallelly

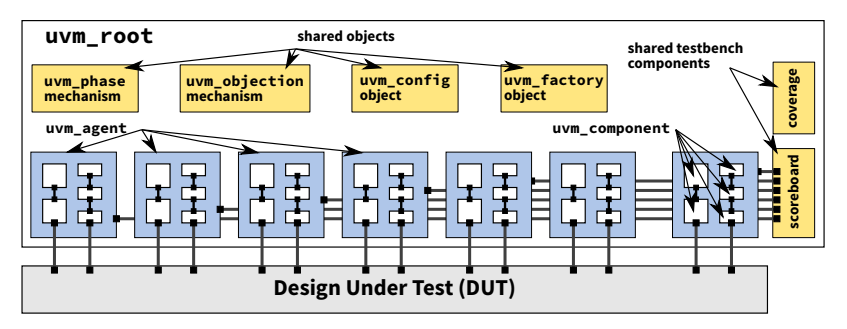

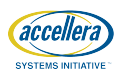

- Most System Level Designs have multiple (TLM) Interfaces
- ▶ Each (TLM) Interface requires a VIP (or a uvm\_agent)
	- ▶ Most VPIs have no interaction with other VIPs
	- $\blacktriangleright$  This provides the right opportunity for parallelism
	- ▶ Vlang UVM implementation runs uvm\_agent threads parallelly

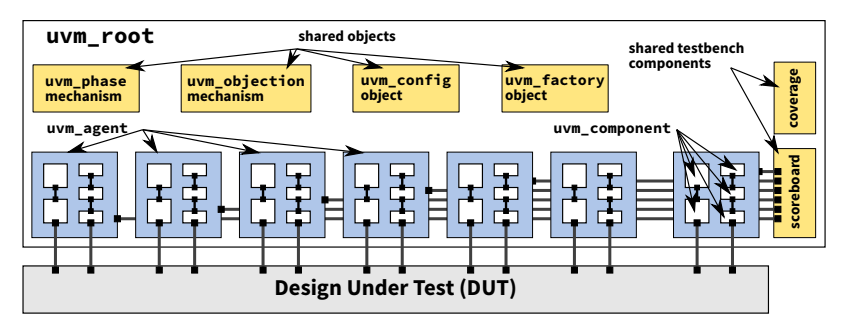

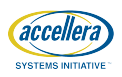

## **In this section …**

**Runtime Efficiency**

**Multi UVM Root**

**Coverification**

**Top Down Verification**

**Modeling**

**Open Source**

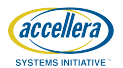

8

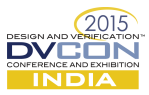

- ▶ To conserve power many modules are switched off when inactive
- $\blacktriangleright$  When the module is activated, it gets reset and driver is loaded
- ▶ UVM implementation provides singleton phases, not good enough for System Level Verification
- $\blacktriangleright$  Hot plugin is another use case where singleton phasing becomes a bottleneck
- ▶ Vlang allows multiple UVM Root instances to overcome this limitation

```
class TestBench: RootEntity {
  uvm_root_entity!(sys1) tb1;
  uvm_root_entity!(sys2) tb2;
  uvm_root_entity!(sys3) tb3;
  uvm root entity!(sys4) tb4;
  this(string name) {
    super(name);
  }
}
int main() {
  TestBench test =
    new TestBench("test");
  test.multiCore(4, 0);
  test.elaborate();
  test.simulate();
  return 0;
```
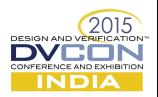

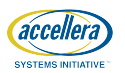

- ▶ To conserve power many modules are switched off when inactive
- $\triangleright$  When the module is activated, it gets reset and driver is loaded
- ▶ UVM implementation provides singleton phases, not good enough for System Level Verification
- $\blacktriangleright$  Hot plugin is another use case where singleton phasing becomes a bottleneck
- ▶ Vlang allows multiple UVM Root instances to overcome this limitation

```
class TestBench: RootEntity {
  uvm_root_entity!(sys1) tb1;
  uvm_root_entity!(sys2) tb2;
  uvm_root_entity!(sys3) tb3;
  uvm root entity!(sys4) tb4;
  this(string name) {
    super(name);
  }
}
int main() {
  TestBench test =
    new TestBench("test");
  test.multiCore(4, 0);
  test.elaborate();
  test.simulate();
  return 0;
```
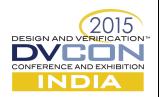

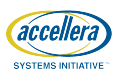

- ▶ To conserve power many modules are switched off when inactive
- $\blacktriangleright$  When the module is activated, it gets reset and driver is loaded
- ▶ UVM implementation provides singleton phases, not good enough for System Level Verification
- $\blacktriangleright$  Hot plugin is another use case where singleton phasing becomes a bottleneck
- ▶ Vlang allows multiple UVM Root instances to overcome this limitation

```
class TestBench: RootEntity {
  uvm_root_entity!(sys1) tb1;
  uvm_root_entity!(sys2) tb2;
  uvm_root_entity!(sys3) tb3;
  uvm root entity!(sys4) tb4;
  this(string name) {
    super(name);
  }
}
int main() {
  TestBench test =
    new TestBench("test");
  test.multiCore(4, 0);
  test.elaborate();
  test.simulate();
  return 0;
```
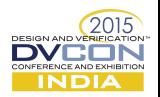

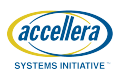

- ▶ To conserve power many modules are switched off when inactive
- $\blacktriangleright$  When the module is activated, it gets reset and driver is loaded
- ▶ UVM implementation provides singleton phases, not good enough for System Level Verification
- $\blacktriangleright$  Hot plugin is another use case where singleton phasing becomes a bottleneck
- ▶ Vlang allows multiple UVM Root instances to overcome this limitation

```
class TestBench: RootEntity {
  uvm_root_entity!(sys1) tb1;
  uvm_root_entity!(sys2) tb2;
  uvm_root_entity!(sys3) tb3;
  uvm root entity!(sys4) tb4;
  this(string name) {
    super(name);
  }
}
int main() {
  TestBench test =
    new TestBench("test");
  test.multiCore(4, 0);
  test.elaborate();
  test.simulate();
  return 0;
```
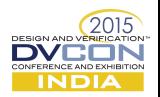

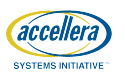

- ▶ To conserve power many modules are switched off when inactive
- $\blacktriangleright$  When the module is activated, it gets reset and driver is loaded
- ▶ UVM implementation provides singleton phases, not good enough for System Level Verification
- $\blacktriangleright$  Hot plugin is another use case where singleton phasing becomes a bottleneck
- ▶ Vlang allows multiple UVM Root instances to overcome this limitation

```
class TestBench: RootEntity {
 uvm_root_entity!(sys1) tb1;
 uvm_root_entity!(sys2) tb2;
 uvm_root_entity!(sys3) tb3;
 uvm root entity!(sys4) tb4;
  this(string name) {
    super(name);
  }
}
int main() {
  TestBench test =
    new TestBench("test");
  test.multiCore(4, 0);
  test.elaborate();
  test.simulate();
  return 0;
```
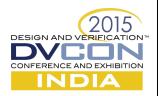

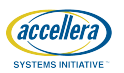

## **In this section …**

**Runtime Efficiency**

**Multi UVM Root**

#### **Coverification**

**Top Down Verification**

**Modeling**

**Open Source**

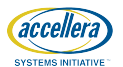

10

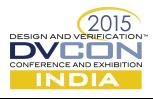

#### **Hardware Software Coverification**

- ▶ First Level user of an SoC is a Software Programmer
- ▶ HVLs are built on top of RTL Software interaction is Week
- ▶ Vlang is built on top of D Programming Language, A Systems Programming Laguage

© Accellera Systems Initiative

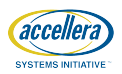

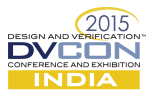

#### **Hardware Software Coverification**

- ▶ First Level user of an SoC is a Software Programmer
- ▶ HVLs are built on top of RTL Software interaction is Week
- ▶ Vlang is built on top of D Programming Language, A Systems Programming Laguage

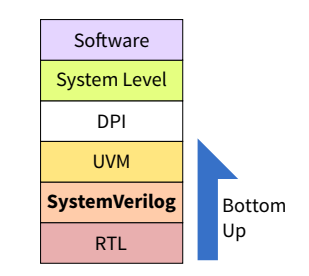

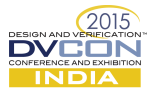

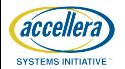

#### **Hardware Software Coverification**

- ▶ First Level user of an SoC is a Software Programmer
- ▶ HVLs are built on top of RTL Software interaction is Week
- ▶ Vlang is built on top of D Programming Language, A Systems Programming Laguage

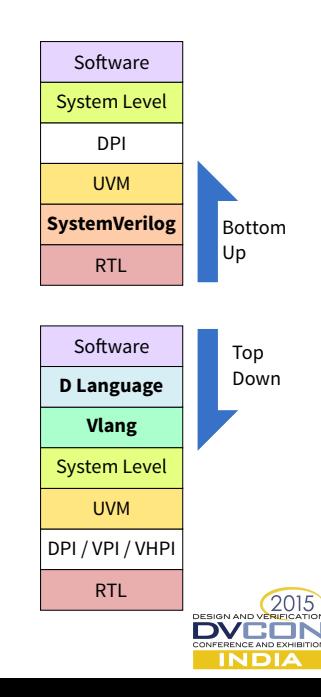

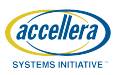

- ▶ QEMU is fast becoming the platform of choice for embedded software development and test
- $\blacktriangleright$  A convenient way to exchange data with QEMU is via shared file descriptors
- $\triangleright$  Vlang VIP can directly tap a file descriptor and feed the transaction to simulation
- ▶ Data coming out of DUT is reverse fed into QEMU

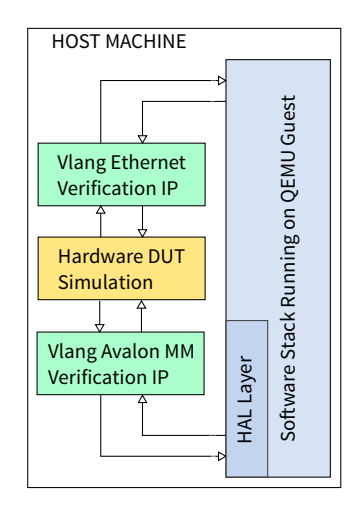

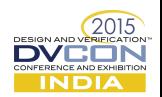

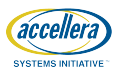

- ▶ QEMU is fast becoming the platform of choice for embedded software development and test
- $\blacktriangleright$  A convenient way to exchange data with QEMU is via shared file descriptors
- $\triangleright$  Vlang VIP can directly tap a file descriptor and feed the transaction to simulation
- ▶ Data coming out of DUT is reverse fed into QEMU

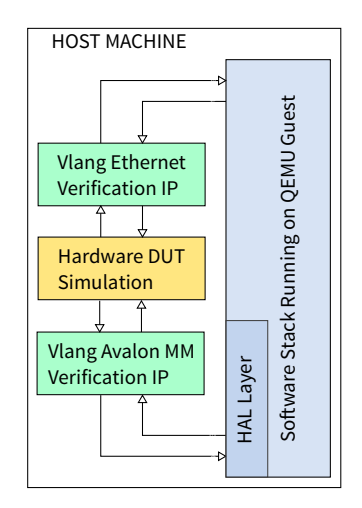

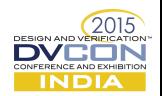

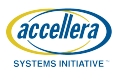

- ▶ QEMU is fast becoming the platform of choice for embedded software development and test
- $\blacktriangleright$  A convenient way to exchange data with QEMU is via shared file descriptors
- ▶ Vlang VIP can directly tap a file descriptor and feed the transaction to simulation
- ▶ Data coming out of DUT is reverse fed into QEMU

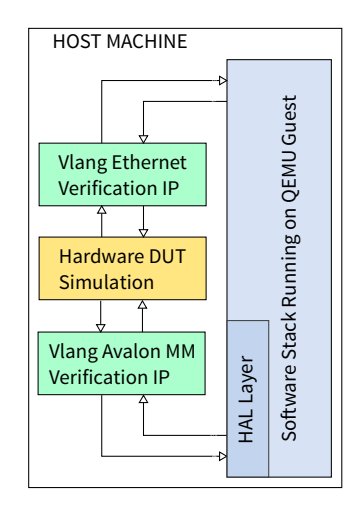

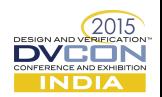

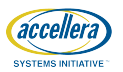

- ▶ QEMU is fast becoming the platform of choice for embedded software development and test
- $\blacktriangleright$  A convenient way to exchange data with QEMU is via shared file descriptors
- $\triangleright$  Vlang VIP can directly tap a file descriptor and feed the transaction to simulation
- Data coming out of DUT is reverse fed into QEMU

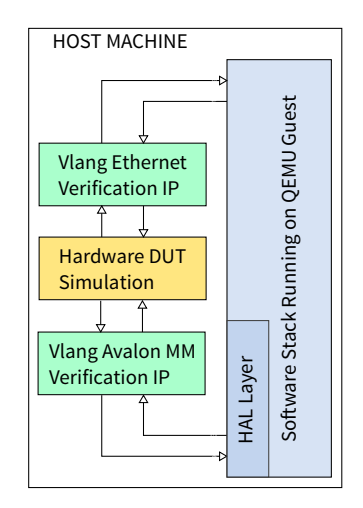

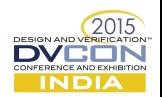

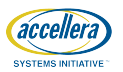

## **In this section …**

**Runtime Efficiency**

**Multi UVM Root**

**Coverification**

#### **Top Down Verification**

**Modeling**

**Open Source**

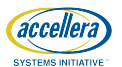

13

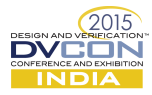

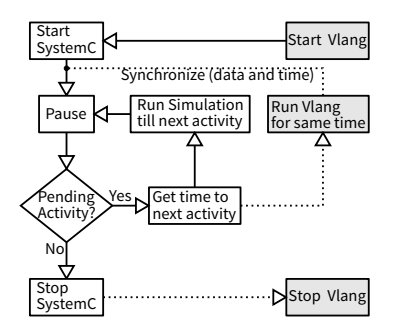

- $\triangleright$  Vlang simulator can be fully synchronized with SystemC and SystemVerilog
- ▶ With Systemc, Vlang can lock at delta cycle level

```
int main(int argc, char* argv[]) {
 initEsdl(); // initialize vlang
 int scresult =
   sc_core::sc_elab_and_sim(argc, argv);
 finalizeEsdl(); // stop vlang
 return 0;
}
int sc_main( int argc, char* argv[]) {
 sc_set_time_resolution(1, SC_PS);
 top = new SYSTEM("top");
 sc_start( SC_ZERO_TIME );
 while(sc_pending_activity()) {
   sc_core::sc_time time_ =
     sc time to pending activity();
   // start vlang simulation for given time
   esdlStartSimFor(time_.value());
   sc_start(time_);
   // wait for vlang to complete time step
   esdlWait();
  }
 return 0;
}
```
DESIGN AND VE

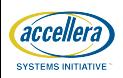

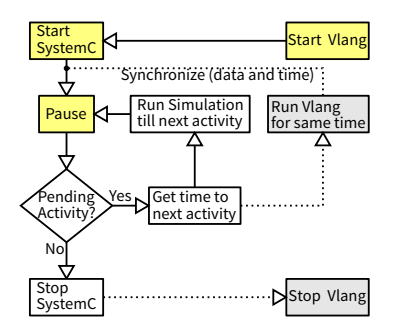

- $\triangleright$  Vlang simulator can be fully synchronized with SystemC and SystemVerilog
- ▶ With Systemc, Vlang can lock at delta cycle level

```
int main(int argc, char* argv[]) {
 initEsdl(); // initialize vlang
 int scresult =
   sc_core::sc_elab_and_sim(argc, argv);
 finalizeEsdl(); // stop vlang
 return 0;
}
int sc_main( int argc, char* argv[]) {
 sc_set_time_resolution(1, SC_PS);
 top = new SYSTEM("top");
 sc_start( SC_ZERO_TIME );
 while(sc_pending_activity()) {
   sc_core::sc_time time_ =
     sc time to pending activity();
   // start vlang simulation for given time
   esdlStartSimFor(time_.value());
   sc_start(time_);
   // wait for vlang to complete time step
   esdlWait();
  }
 return 0;
}
```
DESIGN AND VERIFICATIONS

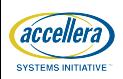

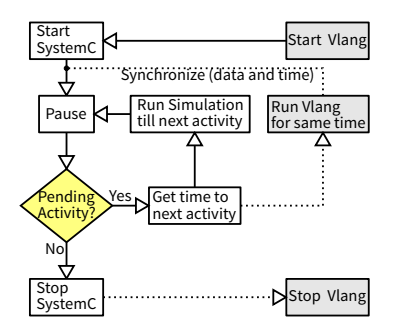

- $\triangleright$  Vlang simulator can be fully synchronized with SystemC and SystemVerilog
- ▶ With Systemc, Vlang can lock at delta cycle level

```
int main(int argc, char* argv[]) {
 initEsdl(); // initialize vlang
 int scresult =
   sc_core::sc_elab_and_sim(argc, argv);
 finalizeEsdl(); // stop vlang
 return 0;
}
int sc_main( int argc, char* argv[]) {
 sc_set_time_resolution(1, SC_PS);
 top = new SYSTEM("top");
 sc_start( SC_ZERO_TIME );
 while(sc_pending_activity()) {
   sc_core::sc_time time_ =
     sc time to pending activity();
   // start vlang simulation for given time
   esdlStartSimFor(time_.value());
   sc_start(time_);
   // wait for vlang to complete time step
   esdlWait();
  }
 return 0;
}
```
DESIGN AND VE

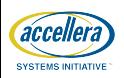

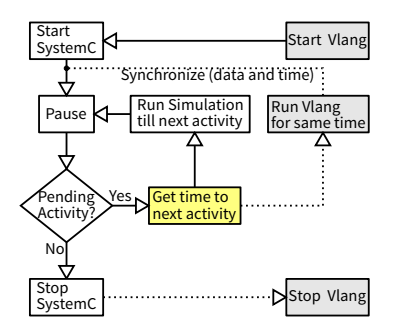

- $\triangleright$  Vlang simulator can be fully synchronized with SystemC and SystemVerilog
- ▶ With Systemc, Vlang can lock at delta cycle level

```
int main(int argc, char* argv[]) {
 initEsdl(); // initialize vlang
 int scresult =
   sc_core::sc_elab_and_sim(argc, argv);
 finalizeEsdl(); // stop vlang
 return 0;
}
int sc_main( int argc, char* argv[]) {
 sc_set_time_resolution(1, SC_PS);
 top = new SYSTEM("top");
 sc_start( SC_ZERO_TIME );
 while(sc_pending_activity()) {
   sc_core::sc_time_time =
     sc_time_to_pending_activity();
   // start vlang simulation for given time
   esdlStartSimFor(time_.value());
   sc_start(time_);
   // wait for vlang to complete time step
   esdlWait();
  }
 return 0;
}
```
DESIGN AND VE

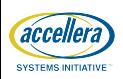

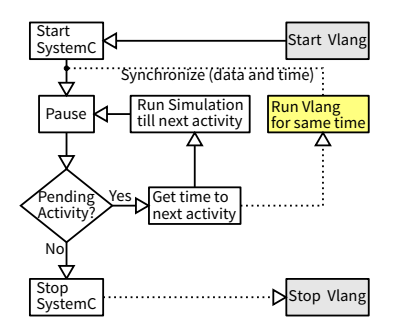

- $\triangleright$  Vlang simulator can be fully synchronized with SystemC and SystemVerilog
- ▶ With Systemc, Vlang can lock at delta cycle level

```
int main(int argc, char* argv[]) {
 initEsdl(); // initialize vlang
 int scresult =
   sc_core::sc_elab_and_sim(argc, argv);
 finalizeEsdl(); // stop vlang
 return 0;
}
int sc_main( int argc, char* argv[]) {
 sc_set_time_resolution(1, SC_PS);
 top = new SYSTEM("top");
 sc_start( SC_ZERO_TIME );
 while(sc_pending_activity()) {
   sc_core::sc_time time_ =
     sc time to pending activity();
   // start vlang simulation for given time
   esdlStartSimFor(time_.value());
   sc_start(time_);
   // wait for vlang to complete time step
   esdlWait();
  }
 return 0;
}
                             DESIGN AND VE
```
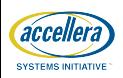

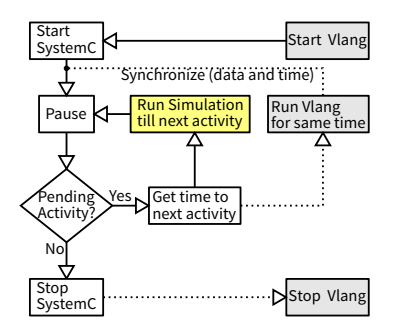

- $\triangleright$  Vlang simulator can be fully synchronized with SystemC and SystemVerilog
- ▶ With Systemc, Vlang can lock at delta cycle level

```
int main(int argc, char* argv[]) {
 initEsdl(); // initialize vlang
 int scresult =
   sc_core::sc_elab_and_sim(argc, argv);
 finalizeEsdl(); // stop vlang
 return 0;
}
int sc_main( int argc, char* argv[]) {
 sc_set_time_resolution(1, SC_PS);
 top = new SYSTEM("top");
 sc_start( SC_ZERO_TIME );
 while(sc_pending_activity()) {
   sc_core::sc_time time_ =
     sc time to pending activity();
   // start vlang simulation for given time
   esdlStartSimFor(time_.value());
   sc_start(time_);
   // wait for vlang to complete time step
   esdlWait();
  }
 return 0;
}
                             DESIGN AND VE
```
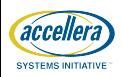

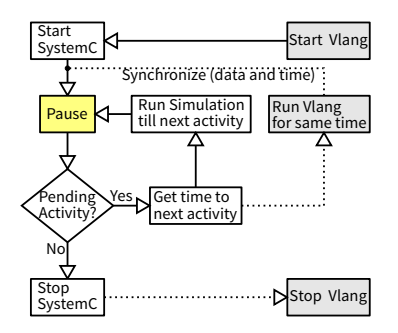

- $\triangleright$  Vlang simulator can be fully synchronized with SystemC and SystemVerilog
- ▶ With Systemc, Vlang can lock at delta cycle level

```
int main(int argc, char* argv[]) {
 initEsdl(); // initialize vlang
 int scresult =
   sc_core::sc_elab_and_sim(argc, argv);
 finalizeEsdl(); // stop vlang
 return 0;
}
int sc_main( int argc, char* argv[]) {
 sc_set_time_resolution(1, SC_PS);
 top = new SYSTEM("top");
 sc_start( SC_ZERO_TIME );
 while(sc_pending_activity()) {
   sc_core::sc_time time_ =
     sc time to pending activity();
   // start vlang simulation for given time
   esdlStartSimFor(time_.value());
   sc_start(time_);
   // wait for vlang to complete time step
   esdlWait();
  }
 return 0;
}
                             DESIGN AND VE
```
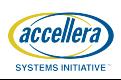

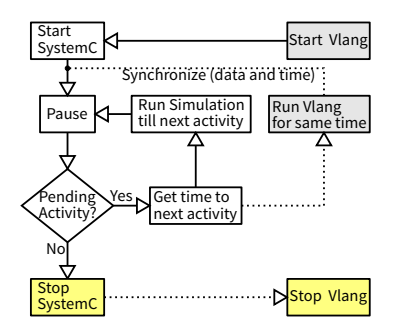

- $\triangleright$  Vlang simulator can be fully synchronized with SystemC and SystemVerilog
- ▶ With Systemc, Vlang can lock at delta cycle level

```
int main(int argc, char* argv[]) {
 initEsdl(); // initialize vlang
 int scresult =
   sc_core::sc_elab_and_sim(argc, argv);
 finalizeEsdl(); // stop vlang
 return 0;
}
int sc_main( int argc, char* argv[]) {
 sc_set_time_resolution(1, SC_PS);
 top = new SYSTEM("top");
 sc_start( SC_ZERO_TIME );
 while(sc_pending_activity()) {
   sc_core::sc_time time_ =
     sc time to pending activity();
   // start vlang simulation for given time
   esdlStartSimFor(time_.value());
   sc_start(time_);
   // wait for vlang to complete time step
   esdlWait();
  }
 return 0;
}
```
DESIGN AND VE

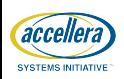

- $\blacktriangleright$  The idea is to implement the BFM along with the design and pass the transaction to the BFM from Vlang
- ▶ Vlang implements special TLM channels for interfacing with external simulators
- ► Each Vlang UVM agent communicates independently with SV/SystemC blocking only when the transaction FIFO channel is full/empty
- ▶ SystemVerilog BFM pulls transactions from the channel using DPI-C interface

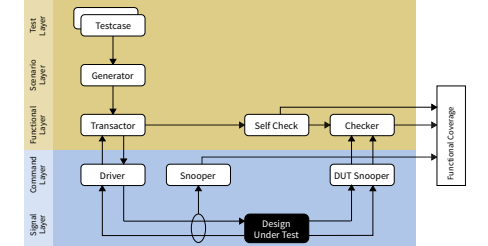

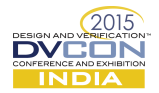

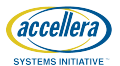

- $\blacktriangleright$  The idea is to implement the BFM along with the design and pass the transaction to the BFM from Vlang
- ▶ Vlang implements special TLM channels for interfacing with external simulators
- ▶ Each Vlang UVM agent communicates independently with SV/SystemC blocking only when the transaction FIFO channel is full/empty
- ▶ SystemVerilog BFM pulls transactions from the channel using DPI-C interface

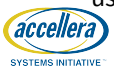

© Accellera Systems Initiative

```
class my_root: uvm_root {
  mixin uvm_component_utils;
  env my_env;
  uvm_tlm_fifo_egress!bus_req fifo;
  uvm_get_port!bus_req data_in;
  override void initial() {
    fifo = new
      uvm_tlm_fifo_egress!bus_req("fifo",null,10);
    run_test();
  }
  override void connect_phase(uvm_phase phase) {
    my_env.drv.data_out.connect(fifo.put_expo
    data_in.connect(fifo.get_export);
 }
}
uvm root entity!my root root;
extern(C) void dpi_pull_req(int* addr,int* data) {
    bus_req req;
    root.data_in.get(req);
    // get the addr and data from transaction
}
void main() {
  root = uvm_fork!(my_root, "test")(0);
  root.get uvm root.wait for end of elaboration
  rogt.join();
}
```
- $\blacktriangleright$  The idea is to implement the BFM along with the design and pass the transaction to the BFM from Vlang
- ▶ Vlang implements special TLM channels for interfacing with external simulators
- ▶ Each Vlang UVM agent communicates independently with SV/SystemC blocking only when the transaction FIFO channel is full/empty
- ▶ SystemVerilog BFM pulls transactions from the channel using DPI-C interface

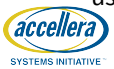

© Accellera Systems Initiative

}

```
class my_root: uvm_root {
  mixin uvm_component_utils;
  env my_env;
  uvm_tlm_fifo_egress!bus_req fifo;
  uvm_get_port!bus_req data_in;
  override void initial() {
    fifo = new
      uvm_tlm_fifo_egress!bus_req("fifo",null,10);
    run_test();
  }
  override void connect_phase(uvm_phase phase) {
    my_env.drv.data_out.connect(fifo.put_expo
    data_in.connect(fifo.get_export);
 }
}
uvm root entity!my root root;
extern(C) void dpi_pull_req(int* addr,int* data) {
    bus_req req;
    root.data_in.get(req);
    // get the addr and data from transaction
}
void main() {
  root = uvm_fork!(my_root, "test")(0);
  root.get uvm root.wait for end of elaboration
  rogt.join();
```
- $\blacktriangleright$  The idea is to implement the BFM along with the design and pass the transaction to the BFM from Vlang
- ▶ Vlang implements special TLM channels for interfacing with external simulators
- ▶ Each Vlang UVM agent communicates independently with SV/SystemC blocking only when the transaction FIFO channel is full/empty
- ▶ SystemVerilog BFM pulls transactions from the channel using DPI-C interface

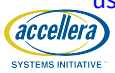

© Accellera Systems Initiative

}

```
class my_root: uvm_root {
  mixin uvm_component_utils;
  env my_env;
  uvm_tlm_fifo_egress!bus_req fifo;
  uvm_get_port!bus_req data_in;
  override void initial() {
    fifo = new
      uvm_tlm_fifo_egress!bus_req("fifo",null,10);
    run_test();
  }
  override void connect_phase(uvm_phase phase) {
    my_env.drv.data_out.connect(fifo.put_expo
    data_in.connect(fifo.get_export);
 }
}
uvm root entity!my root root;
extern(C) void dpi_pull_req(int* addr,int* data) {
    bus_req req;
    root.data_in.get(req);
    // get the addr and data from transaction
}
void main() {
```

```
root = uvm_fork!(my_root, "test")(0);
root.get uvm root.wait for end of elaboration
rogt.join();
```
## **In this section …**

**Runtime Efficiency**

**Multi UVM Root**

**Coverification**

**Top Down Verification**

#### **Modeling**

**Open Source**

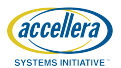

16

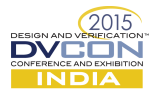

- ▶ How do you code an Array of Associative Arrays in  $C_{++?}$
- $\blacktriangleright$  Here is how you do it in D

```
#include <vector>
#include <map>
#include <string>
void foo () {
  std::vector
    <std::map
     <std::string, int> > myVect;
  std::map<std::string,int> entry1;
  std::map<std::string,int> entry2;
  entry1["ABC"] = 1;
  entry1["DEF"] = 2;
 myVect.push_back(entry1);
  entry2["ABC"] = 5;
  entry2["RKD"] = 9;
 myVect.push_back(entry2);
}
```
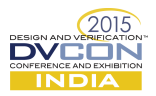

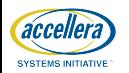

…

- ▶ How do you code an Array of Associative Arrays in  $C_{++2}$
- $\blacktriangleright$  Here is how you do it in D

```
void foo() {
  int[string][] myVect =
    [["ABC": 1, "DEF": 2],
     ["ABC": 5, "RKD": 9]];
}
```
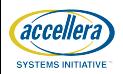

…

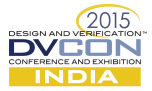

- $\blacktriangleright$  It is way too cumbersome to extend C++
	- ▶ The result is RAW Macro based code, SC\_MODULE like
- ▶ CRAVE is a modern Constrained Randomization Library in C++
	- ▶ No User Defined Attributes, No Reflections in C++, and Virtually no CTFE
	- $\triangleright$  CRAVE uses wrapper templates to create Random Variables
	- ▶ A Random Integer in Crave takes > 50 bytes!!
- $\triangleright$  Vlang has support for multi-dimensional array randomization and much more

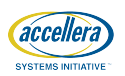

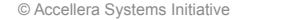

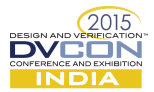

- $\blacktriangleright$  It is way too cumbersome to extend C++
	- ▶ The result is RAW Macro based code, SC\_MODULE like
- ▶ CRAVE is a modern Constrained Randomization Library in C++
	- ▶ No User Defined Attributes, No Reflections in C++, and Virtually no CTFE
	- $\triangleright$  CRAVE uses wrapper templates to create Random Variables
	- ▶ A Random Integer in Crave takes > 50 bytes!!
- $\triangleright$  Vlang has support for multi-dimensional array randomization and much more

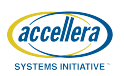

© Accellera Systems Initiative

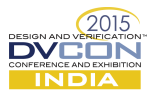

- $\blacktriangleright$  It is way too cumbersome to extend C++
	- ▶ The result is RAW Macro based code, SC\_MODULE like
- ▶ CRAVE is a modern Constrained Randomization Library in C++
	- ▶ No User Defined Attributes, No Reflections in C++, and Virtually no CTFE
	- $\triangleright$  CRAVE uses wrapper templates to create Random Variables
	- ▶ A Random Integer in Crave takes > 50 bytes!!
- $\triangleright$  Vlang has support for multi-dimensional array randomization and much more

```
struct packet2 : public packet {
  rand<int> foo;
  rand_vec<unsigned int> bar;
```

```
packet2() : foo(this), bar(this) {
 constraint( foo() > 4 &&
              foo() < 64 ):
 constraint( bar().size() % 4 == 0
              && bar().size() < 100 );
 constraint.foreach(bar, i,
    IF_THEN( i == 0,
              10 \leq 3 \text{ bar}()[i] &&
              bar()[i] <= 20)):
 constraint.foreach( bar, i,
    IF\_THEN( i != 0,
              40 \leq bar()[i] &&
              bar()[i] \leq 100]):
```
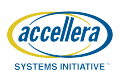

}; }

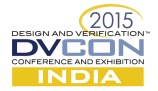

- $\blacktriangleright$  It is way too cumbersome to extend C++
	- ▶ The result is RAW Macro based code, SC\_MODULE like
- ▶ CRAVE is a modern Constrained Randomization Library in C++
	- ▶ No User Defined Attributes, No Reflections in C++, and Virtually no CTFE
	- $\triangleright$  CRAVE uses wrapper templates to create Random Variables
	- ▶ A Random Integer in Crave takes > 50 bytes!!
- $\triangleright$  Vlang has support for multi-dimensional array randomization and much more

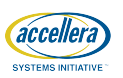

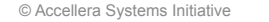

**class** packet2 : packet { **mixin** Randomization; **@rand int** foo; **@rand**!(8, 8) **ubyte**[][] bar; **Constraint** !q{  $foo > 4$  &&  $foo < 64$ : } foo\_cst; **Constraint** !q{ bar.length  $% = 0$ : **foreach**(f; bar) { f.length > 4; **foreach**(i, e; f) { **if**(i > 4) e <= i; } } } bar\_cst; }

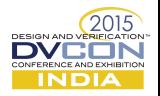

#### **On Choosing the right Verification Language**

© Accellera Systems Initiative

*One way to achieve high confidence is for verification engineers to transform specifications into an implementation model in a language different from the design language. This language is called verification language…– Hardware Design Verification, William K. Lams*

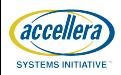

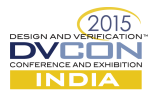

## **In this section …**

**Runtime Efficiency**

**Multi UVM Root**

**Coverification**

**Top Down Verification**

**Modeling**

#### **Open Source**

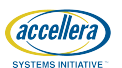

20

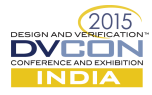

## **Fork me on Github**

Being Open Source is an essential element of system Level…

▶ Too many flows and methodologies require flexibility that only open source can provide

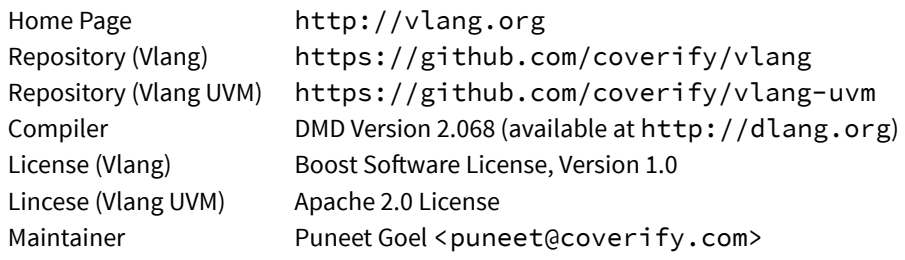

21

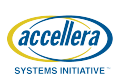

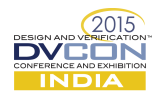

## Questions?

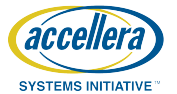

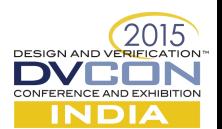